#### **ABSTRAK**

<span id="page-0-0"></span>Pada saat ini teknologi berkembang sangat cepat, sehingga kegiatan banyak yang dapat dilakukan dengan mudah dan cepat. BabyShop BabyWow belum menggunakan sistem yang terkomputerisasi dalam proses layanan pelanggan, informasi, pengelolaan produk, perhitungan ongkos kirim. Hal ini mengakibatkan penjualan menjadi kurang maksimal. Oleh karena itu, penulis ingin melakukan penelitian dengan judul "Sistem E-Commerce BabyShop BabyWow Menggunakan Metode Sistem Rekomendasi *Nearest Neighbor*". Penelitian ini bertujuan untuk menghasilkan sebuah aplikasi berbasis web yang dapat membuat BabyShop BabyWow lebih efisien dalam memberikan layanan kepada pelanggan, pengelolaan produk, perhitungan ongkos kirim.

Kata kunci: baby shop, ecommerce, *Nearest Neighbor*

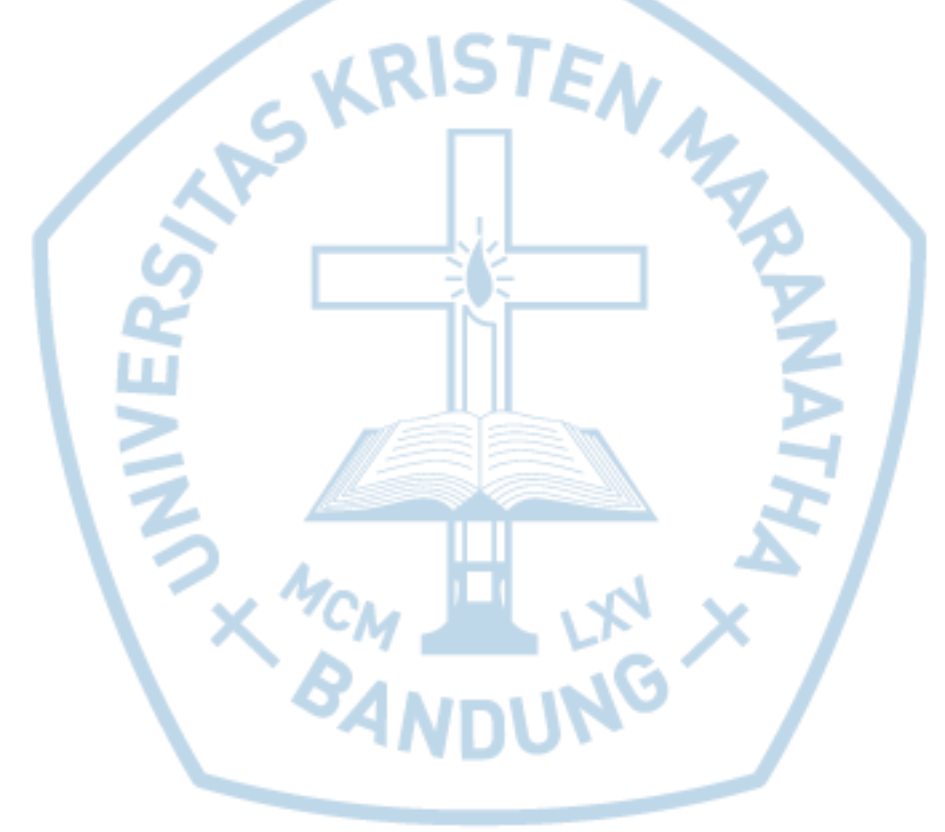

#### **ABSTRACT**

<span id="page-1-0"></span>*At this time the technology is developing very fast, so many activities that can be done easily and quickly. Babyshop BabyWow not using a computerized system in the process of customer service, information, product management, calculation of postage. This resulted in sales to less than the maximum. Therefore, the authors wanted to do research with the title "Sistem E-Commerce BabyShop BabyWow Menggunakan Metode Sistem Rekomendasi Nearest Neighbor". This study aims to produce a web-based application that can make BabyShop BabyWow more efficient in providing services to customers, product management, calculating postage.*

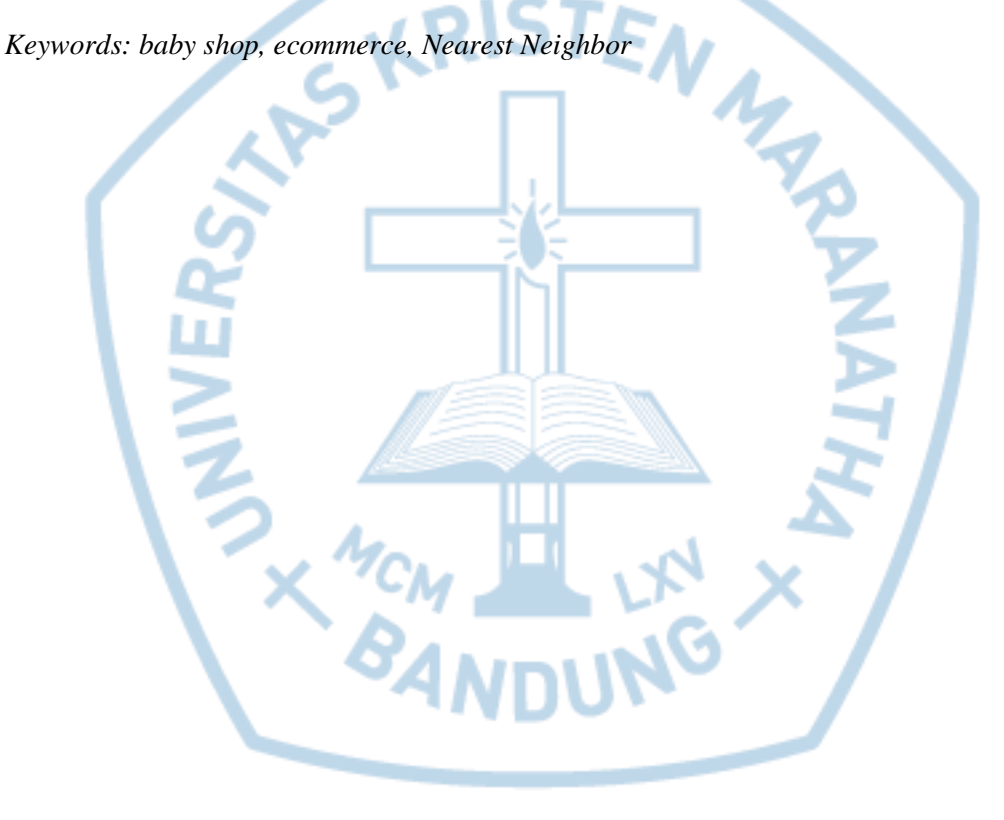

## **DAFTAR ISI**

<span id="page-2-0"></span>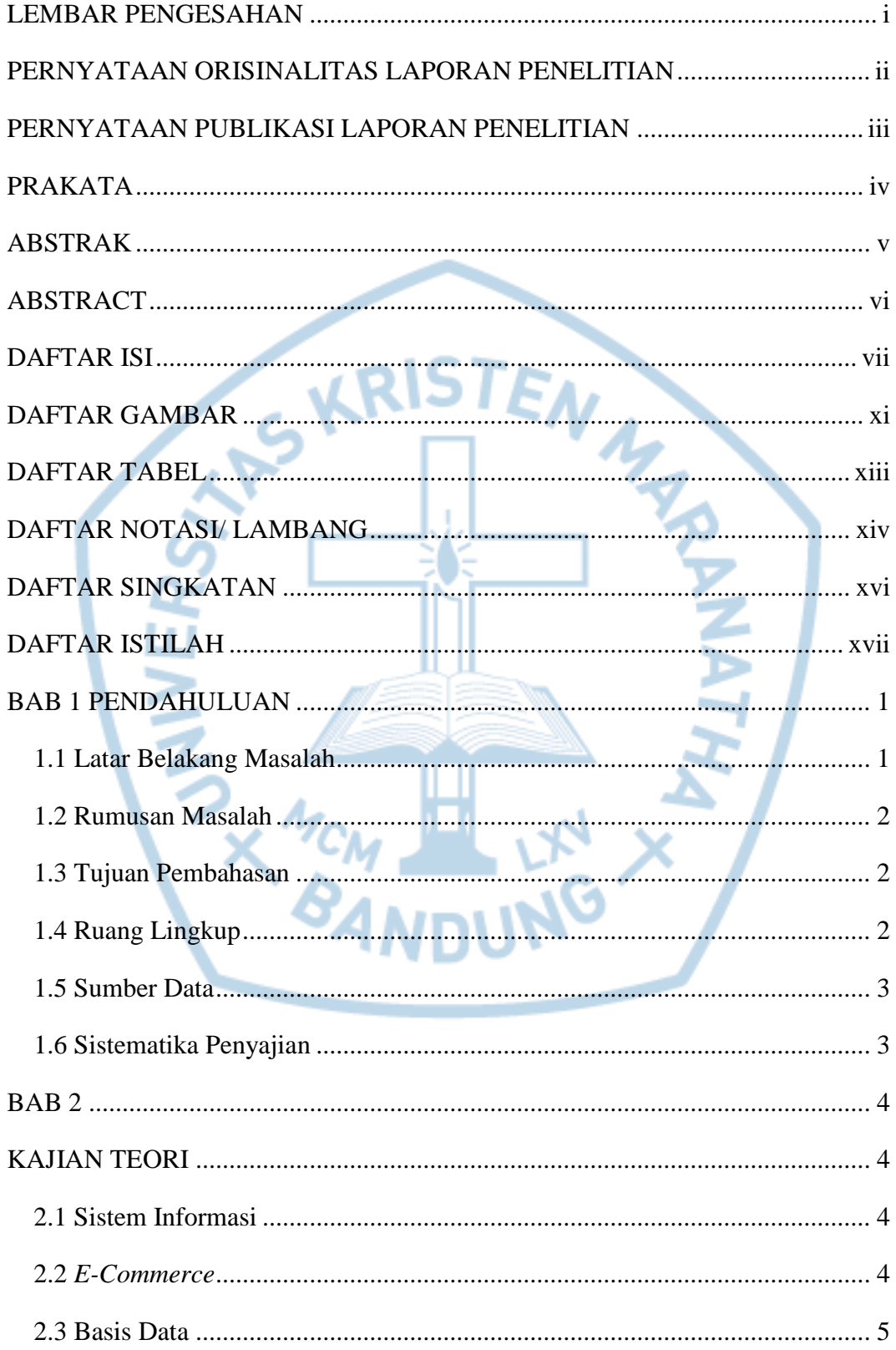

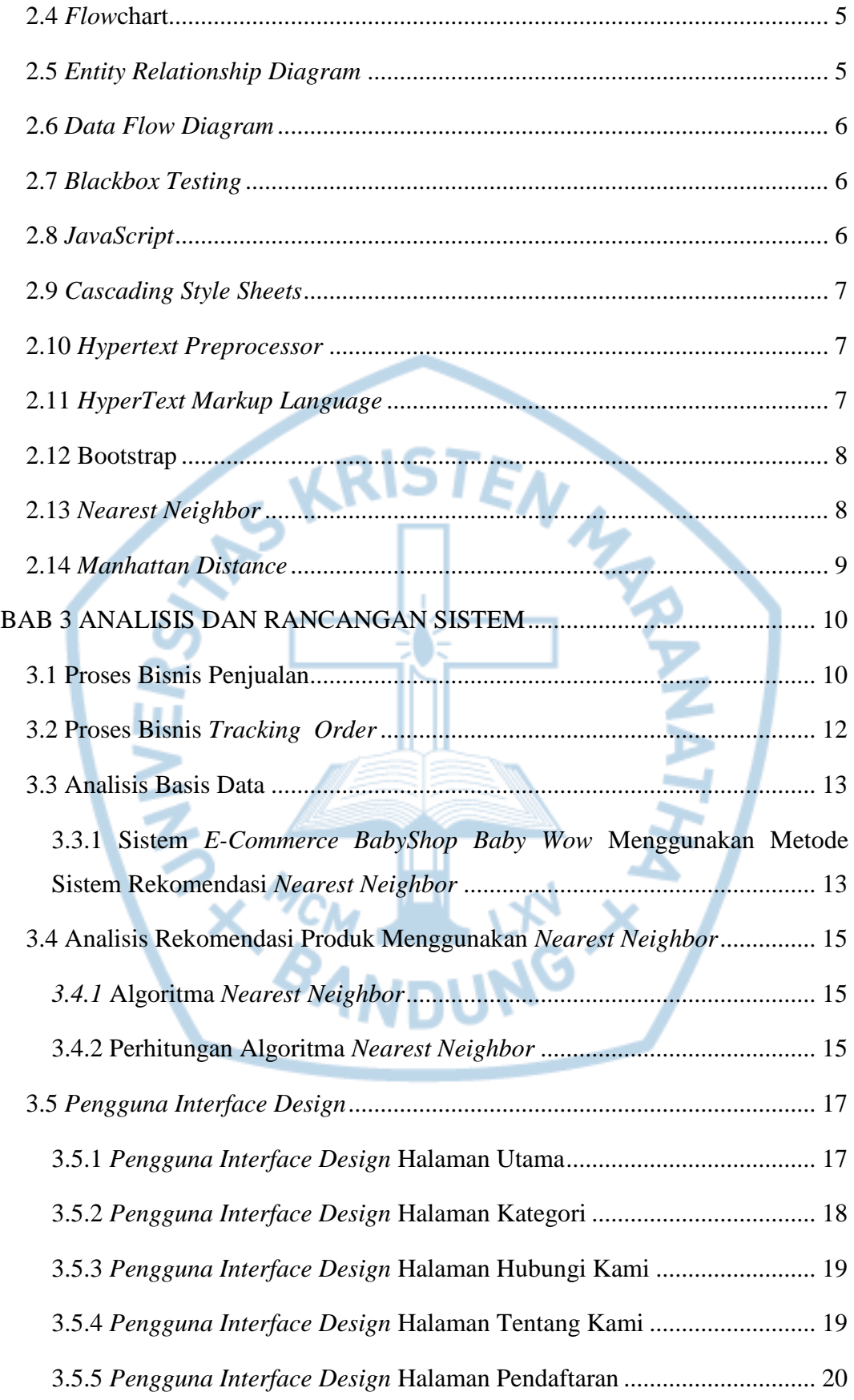

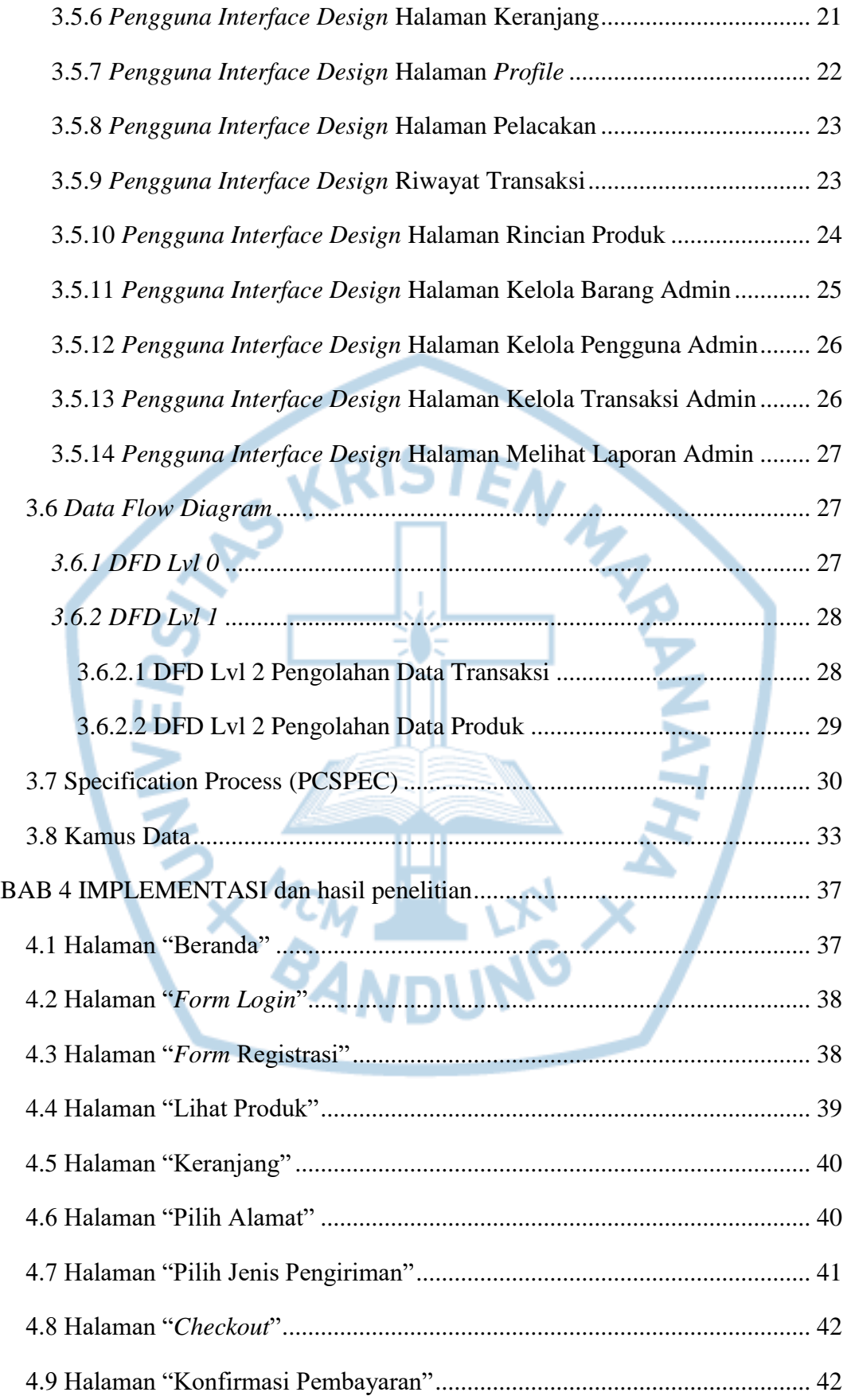

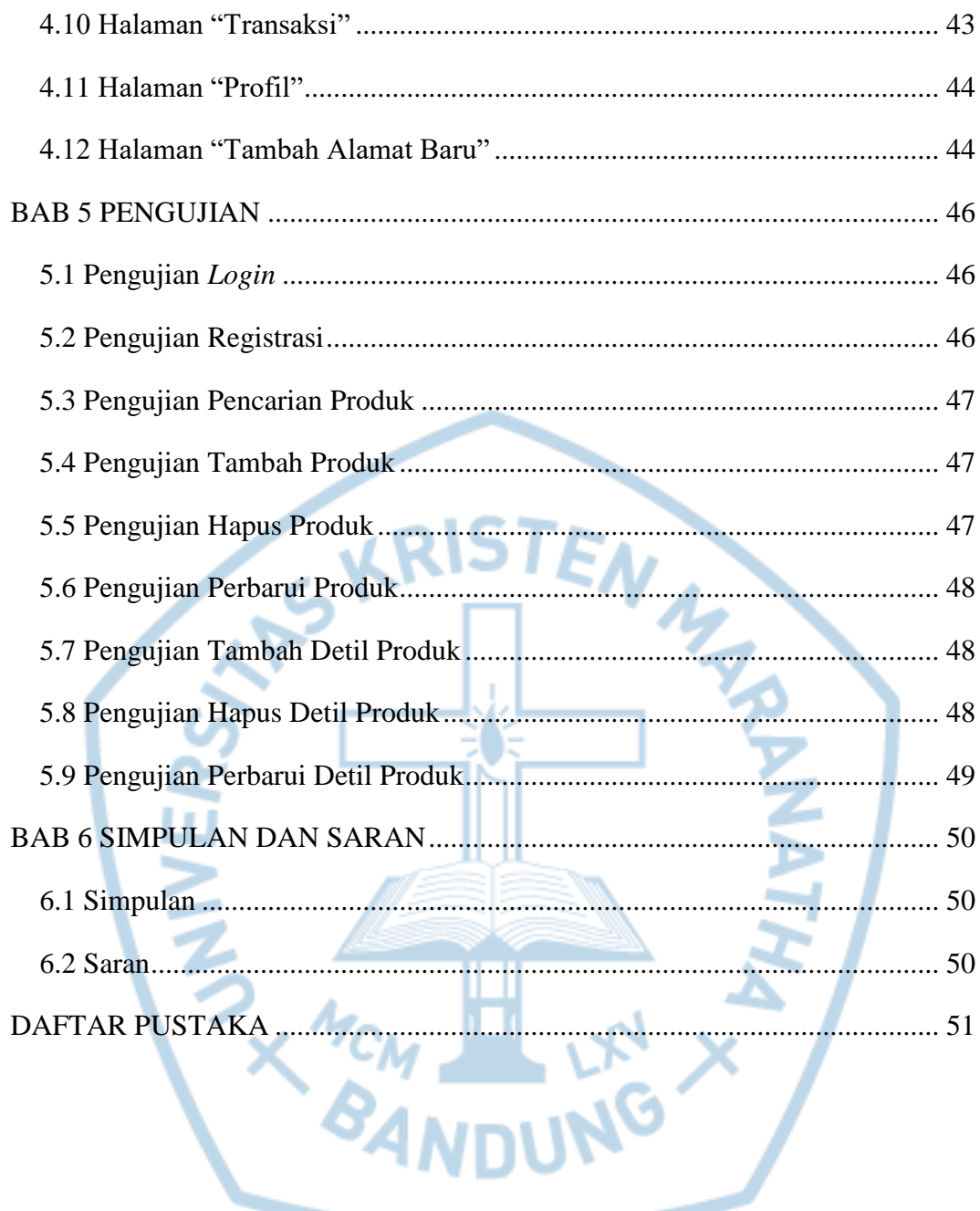

#### **DAFTAR GAMBAR**

<span id="page-6-0"></span>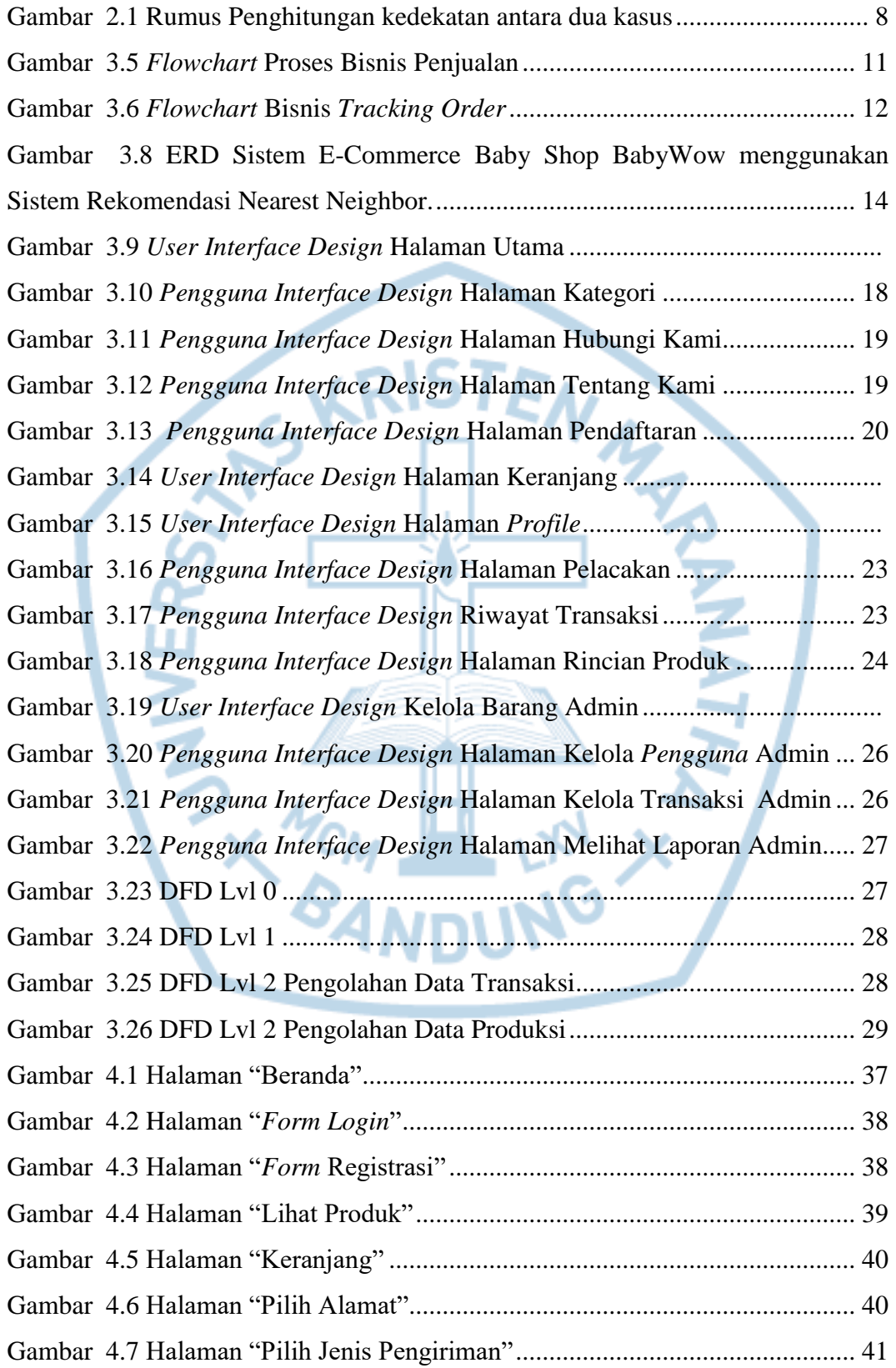

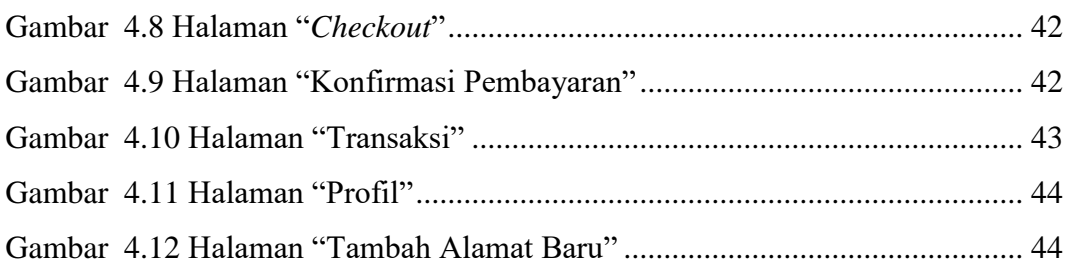

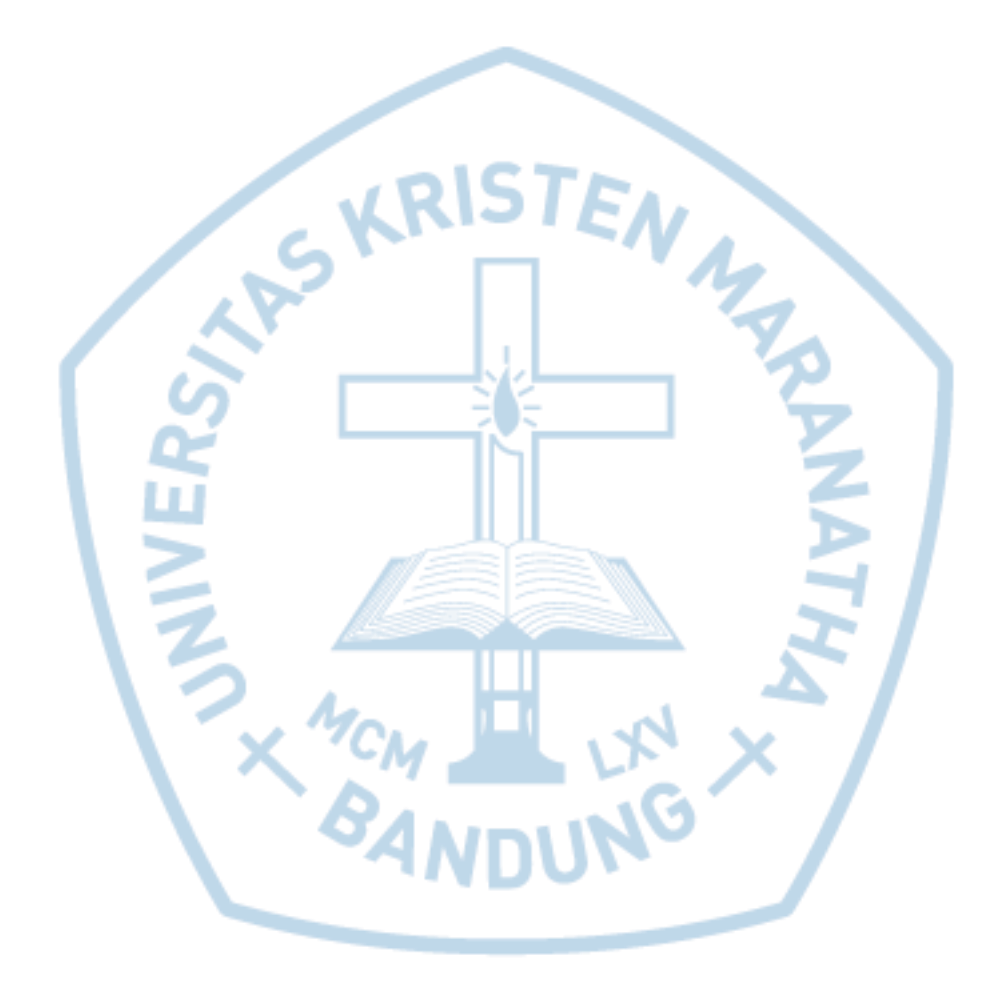

## **DAFTAR TABEL**

<span id="page-8-0"></span>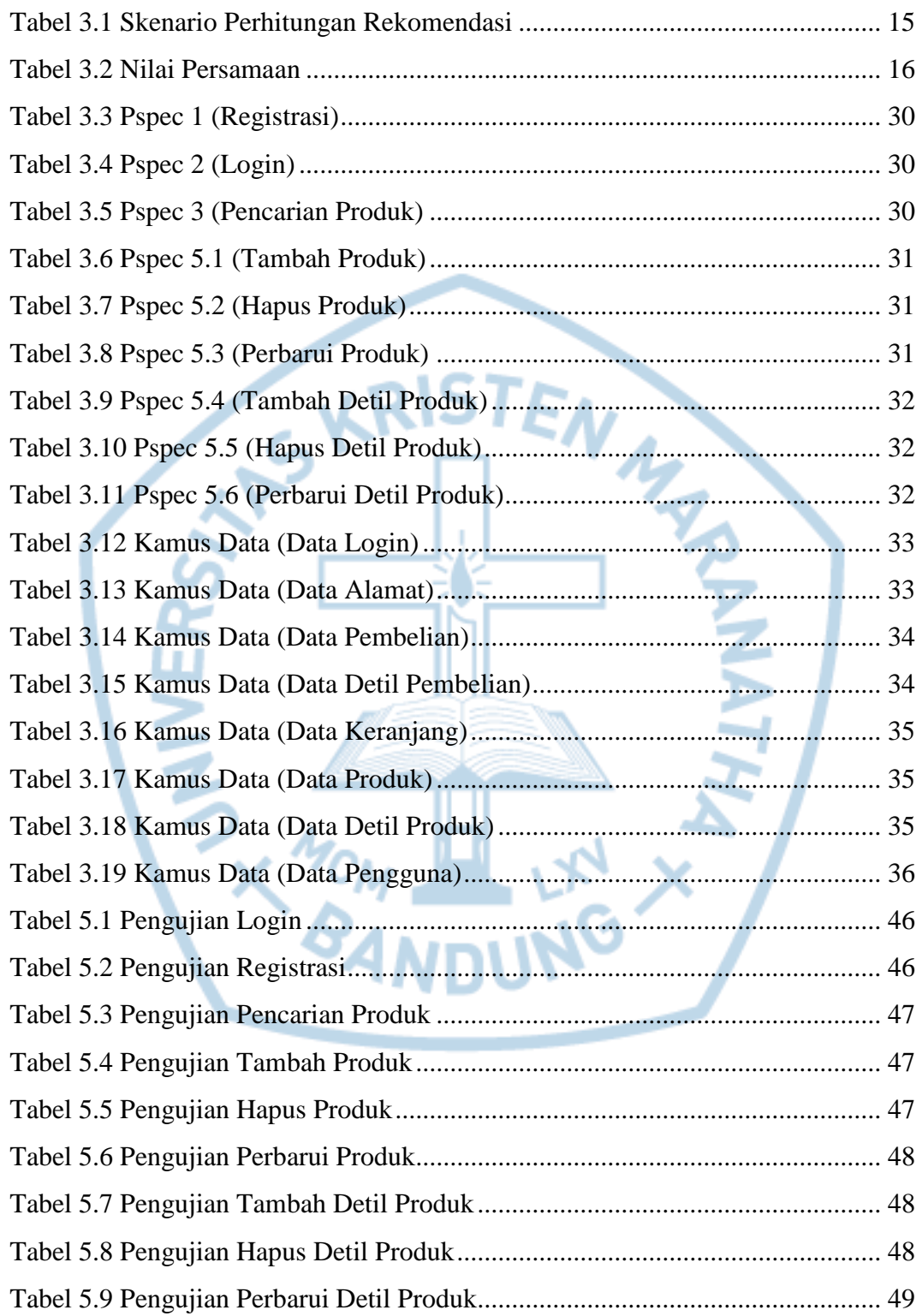

# **DAFTAR NOTASI/ LAMBANG**

<span id="page-9-0"></span>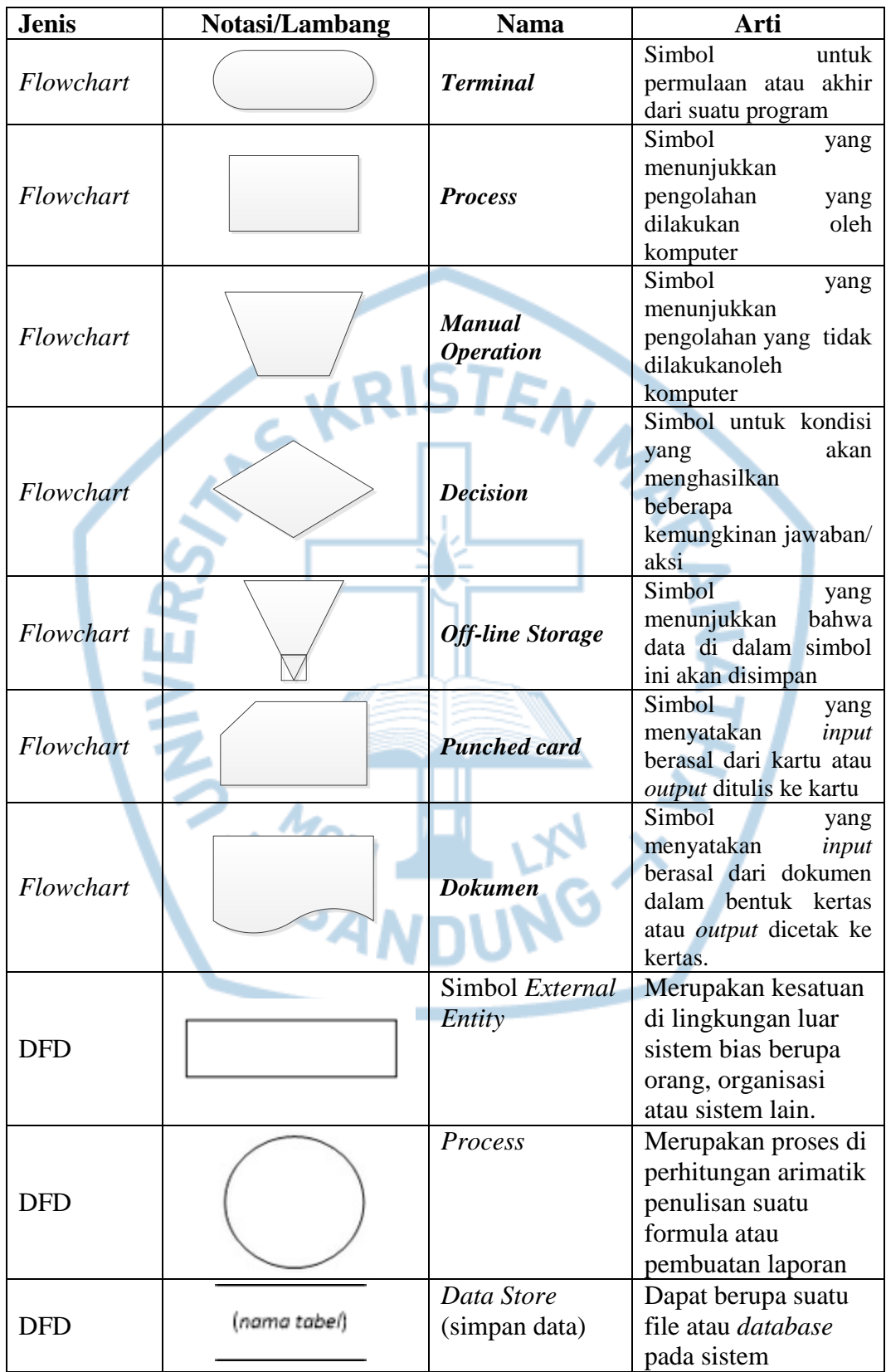

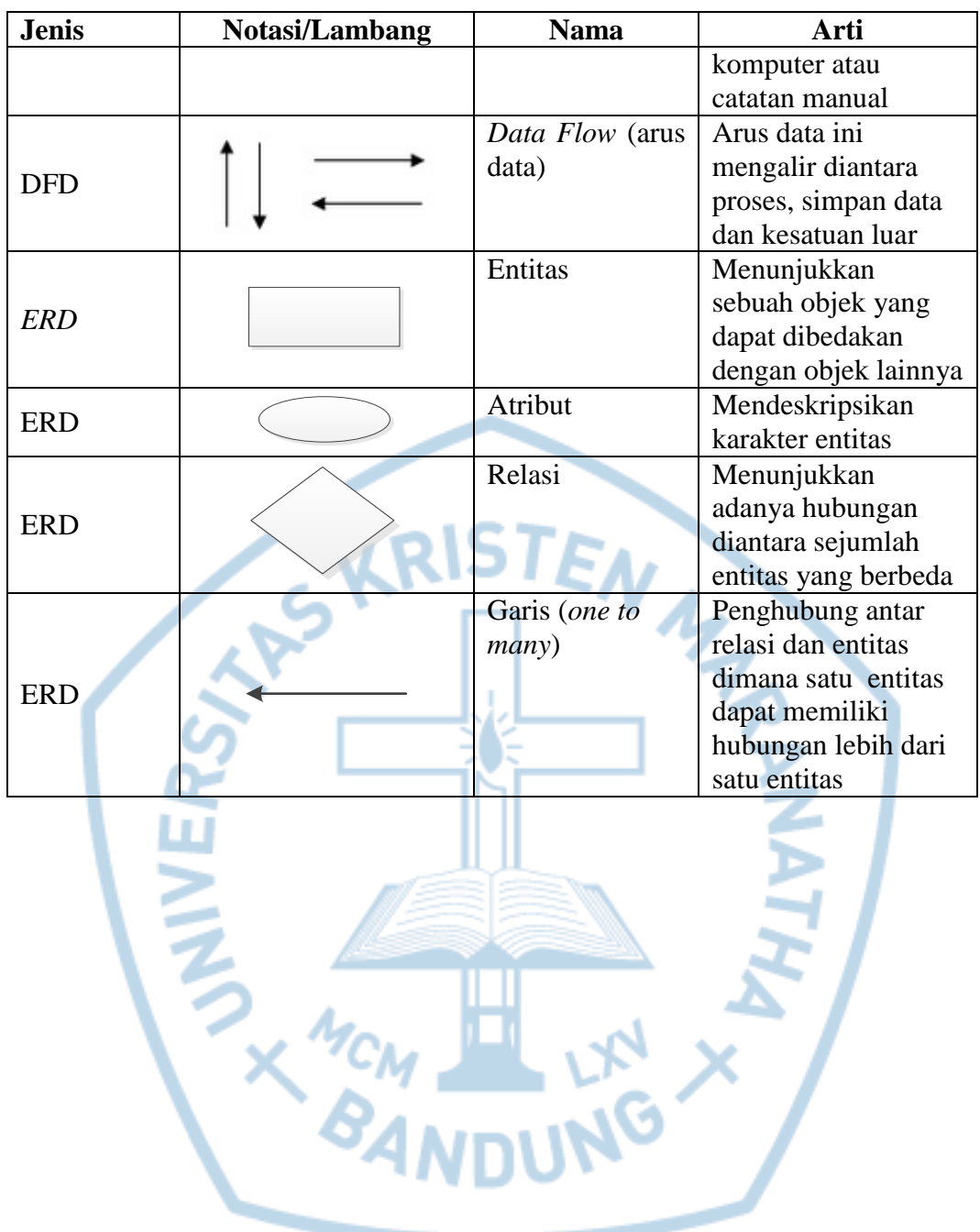

#### **DAFTAR SINGKATAN**

<span id="page-11-0"></span>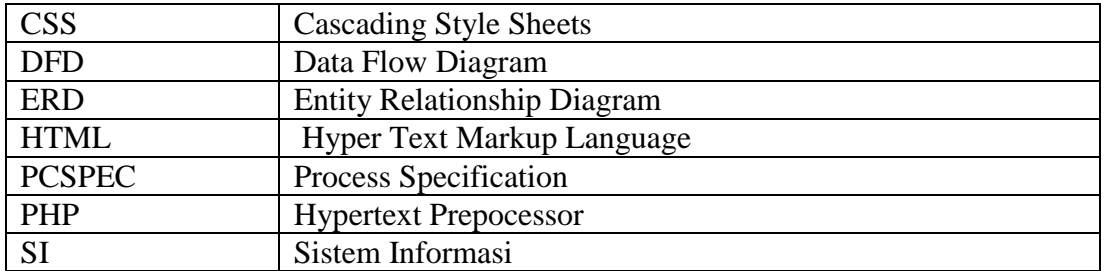

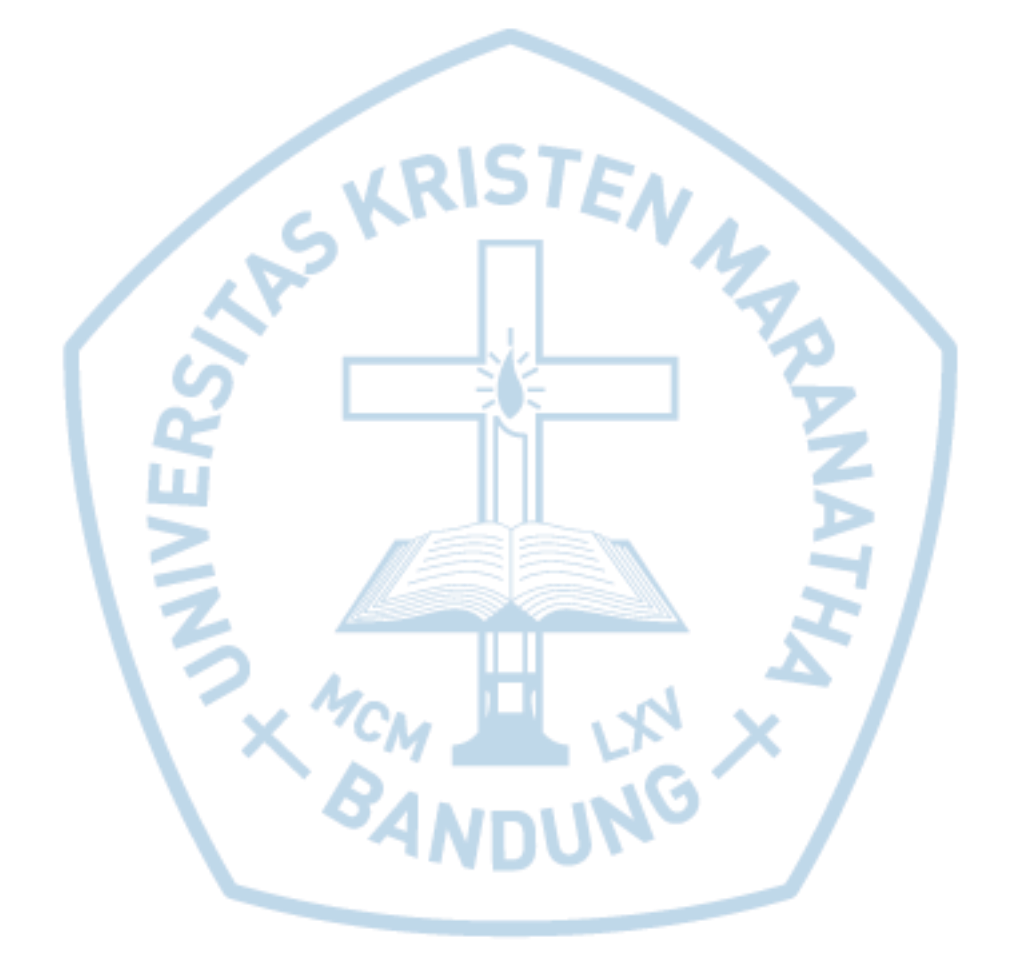

#### **DAFTAR ISTILAH**

<span id="page-12-0"></span>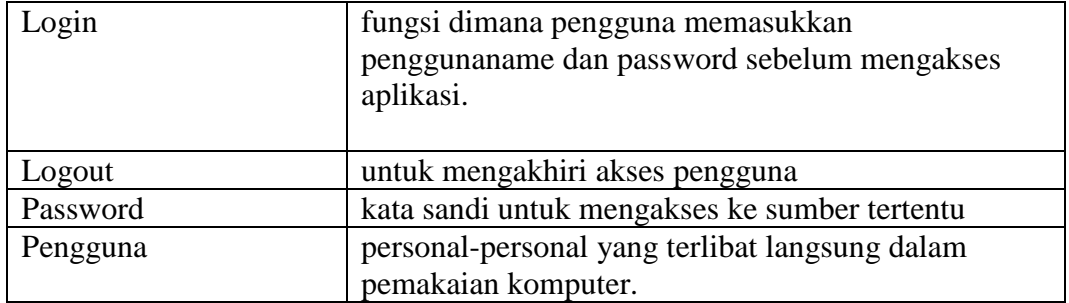

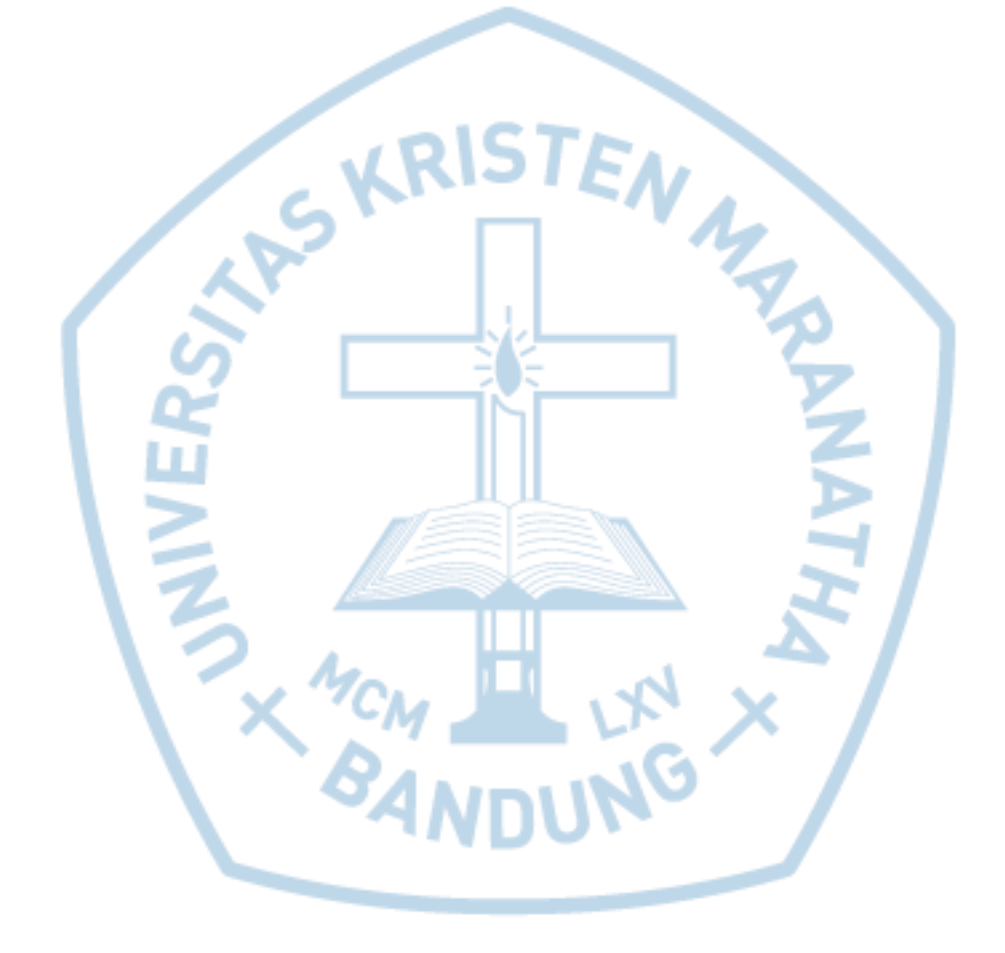